## DIN EN 15531-3:2022-10 (E)

## Public transport - Service interface for real-time information relating to public<br>transport operations - Part 3: Functional service interfaces; English version EN 15531-3:2022

## **Contents**

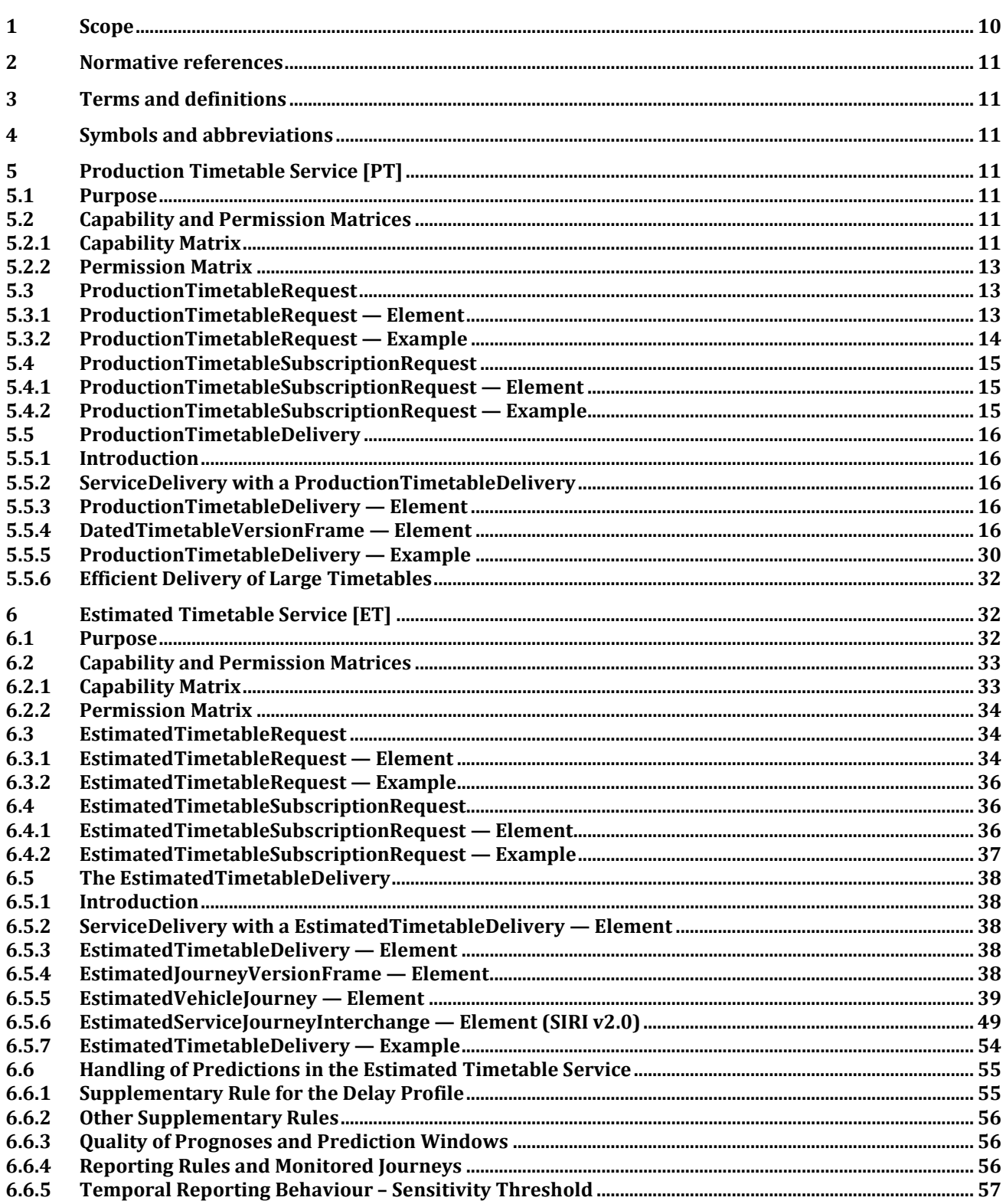

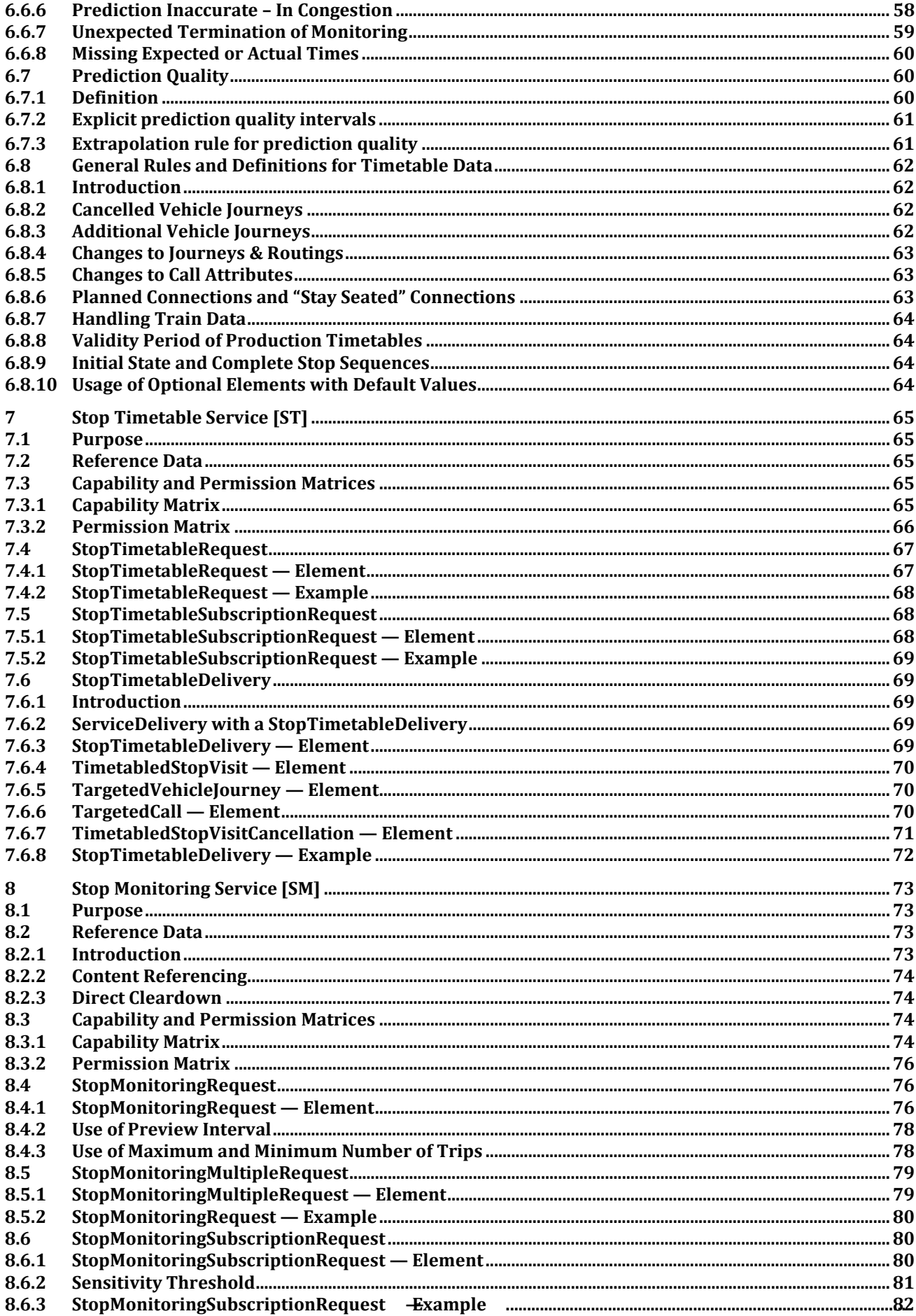

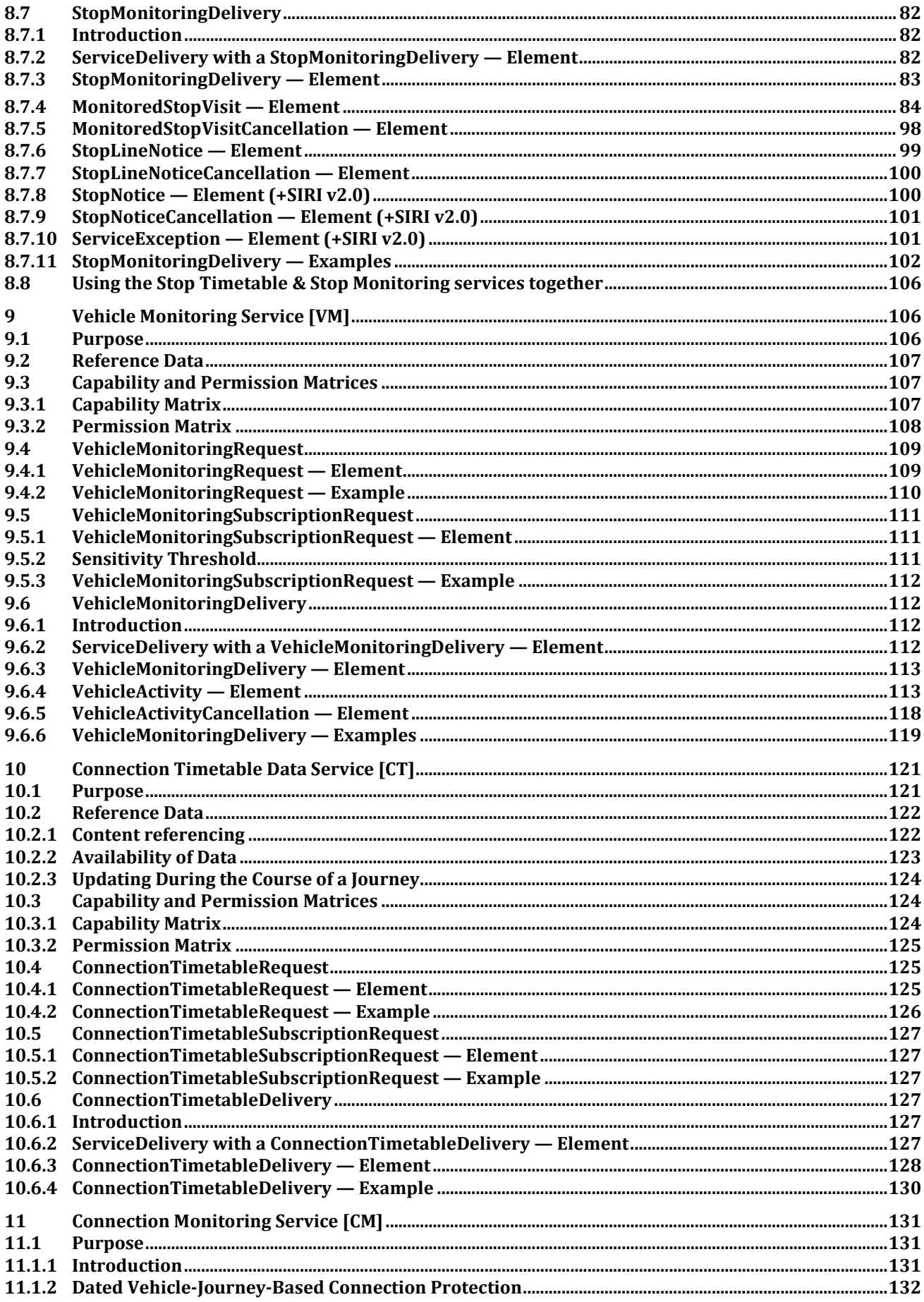

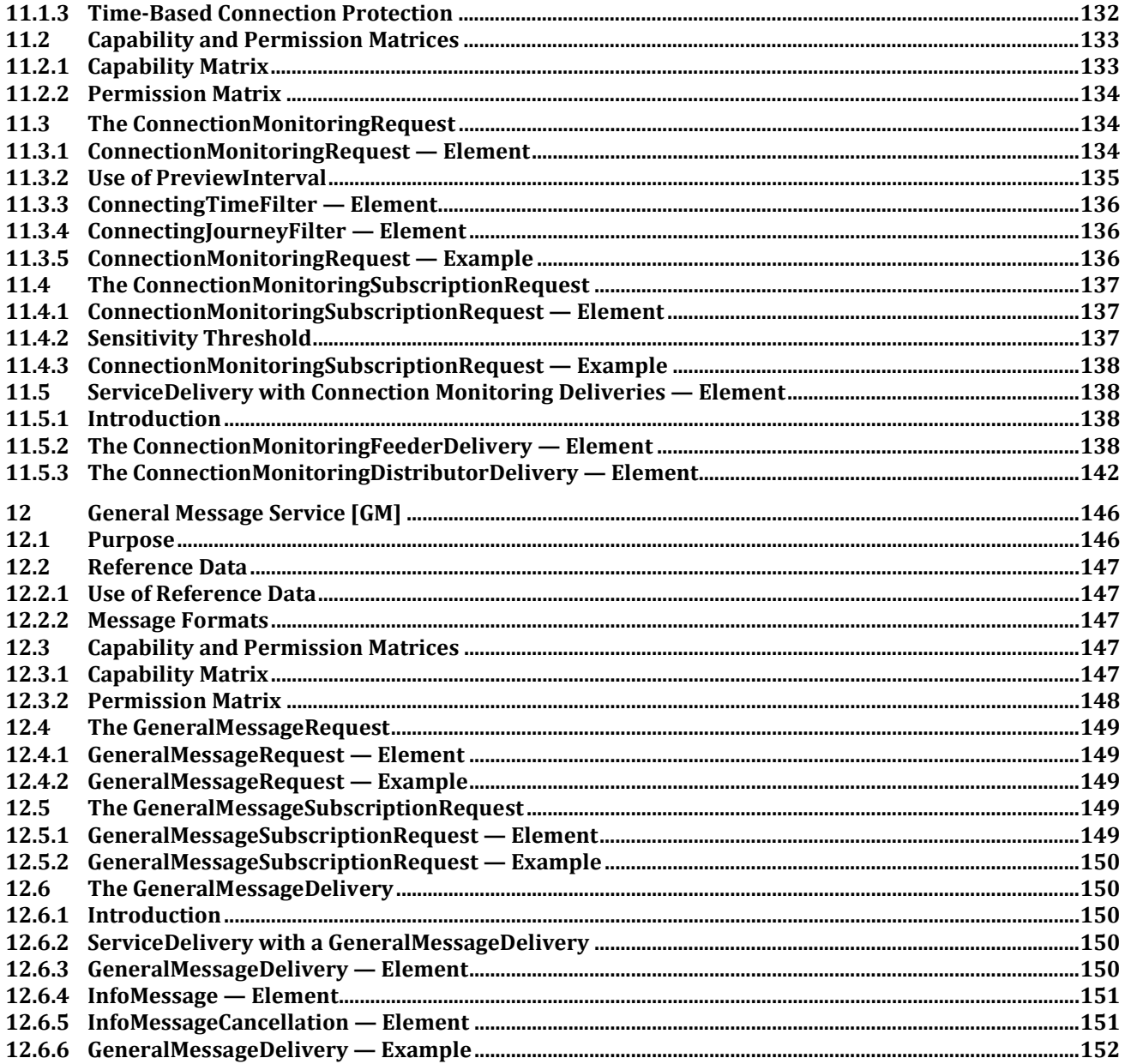